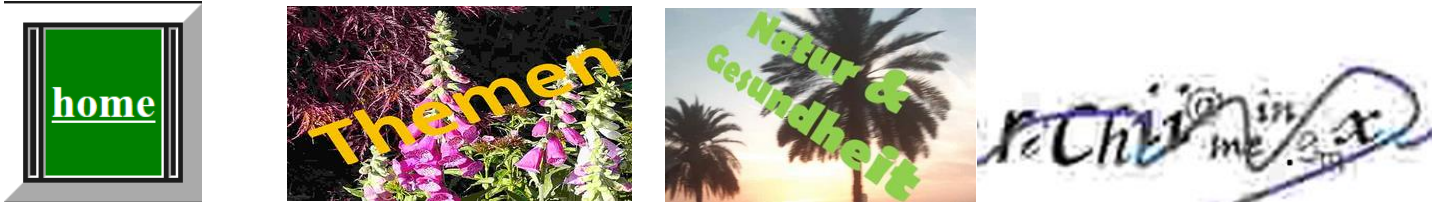

(Die E-Mail-Adresse ist wegen Computerscans bewusst schlecht lesbar, alles Kleinbuchstaben)

## **Reproduktive Selbstbestimmung**

Der Begriff der sogenannten »reproduktiven Selbstbestimmung« bestimmt in Deutschland zusehends die familienpolitische Agenda. Dabei geht es aber nicht etwa um nachvollziehbares Planen in Sachen Nachwuchs, um soziale Sicherheit für Mütter und (ungeborene) Kinder, um Hilfestellung in Krisen o. Ä. Diese Form der Selbstbestimmung soll vielmehr auch ein weitgehendes Recht auf Schwangerschaftsabbruch beinhalten: »Die Möglichkeit zu kostenfreien Schwangerschaftsabbrüchen gehören zu einer verlässlichen Gesundheitsversorgung«, heißt es hierzu wörtlich im aktuellen Koalitionsvertag der Regierungsparteien. Kurioserweise sollen auf der anderen Seite die Kosten für Behandlungen im Bereich der Fortpflanzungsmedizin weitgehend durch die Krankenkassen übernommen werden, damit der »Kindersegen« möglichst für jeden frei verfügbar wird.

Dadurch wächst allerdings tatsächlich die Gefahr, dass das menschliche Leben nun endgültig den einzigartigen Wert verliert, den Gott, der Schöpfer allen Lebens, demselben zugewiesen hat. Leben wird hierdurch immer weniger das besondere Geschenk, das wir dankbar annehmen - oder das uns vielleicht auch versagt bleibt. Es verkommt vielmehr zur Verfügungsmasse, zum Gegenstand der eigenen Vorstellungen, ja, zur Ware, über das jeder Einzelne nach seinem eigenem Lebensentwurf frei entscheiden und disponieren können soll. Leben ist nicht mehr etwas Wunderbares, es wird vielmehr degradiert zur »Reproduktion«. Unter dem Banner der Freiheit überschreiten wir damit eine moralische Grenze, die Gott uns gesetzt hat. Wir schwingen uns zum Herrn über Leben und Tod auf. Das ist aber eine Rolle, die nur dem Schöper selbst zusteht und über die er besonders sorgsam wacht.

*(Deniela Bernhard im Buch "Leben ist mehr")*